L24: Memory Allocation I

malloc

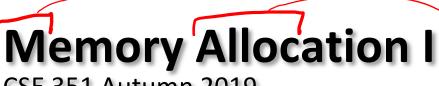

CSE 351 Autumn 2019

also, some VM

#### **Instructors:**

Max Willsey

Luis Ceze

#### Teaching Assistants:

Britt Henderson Lukas Joswiak Josie Lee Wei Lin Daniel Snitkovsky Luis Vega Kory Watson Ivy Yu

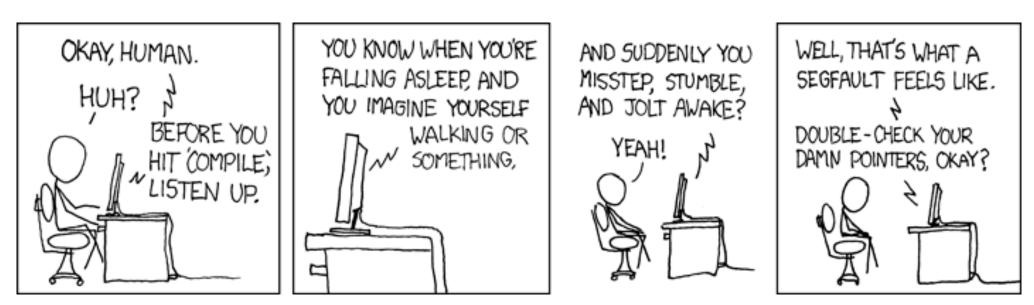

https://xkcd.com/371/

## Administrivia

- One extra late day
- HW5 out now, Lab 5 today

- \* Final Exam: Tue, March 19, 8:30-10:20am in KNE 130
  - Review in next week's section
  - Stay tuned

## Page Tables vs. Reality

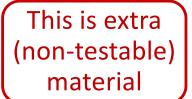

- VM looks cool, but there's just one issue... the numbers don't work out for the story so far!
- The problem is the page table for each process:
  - Suppose 64-bit VAs, 8 KiB pages, 8 GiB physical memory
  - How many page table entries is that?
  - Moral: Cannot use this naïve implementation of the virtual → physical page mapping it's way too big

## **Multi-level Page Tables**

This is extra (non-testable) material

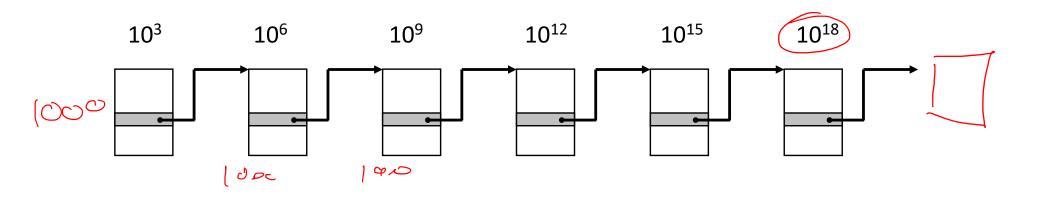

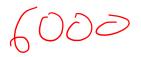

# A Solution: Multi-level Page Tables

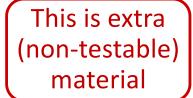

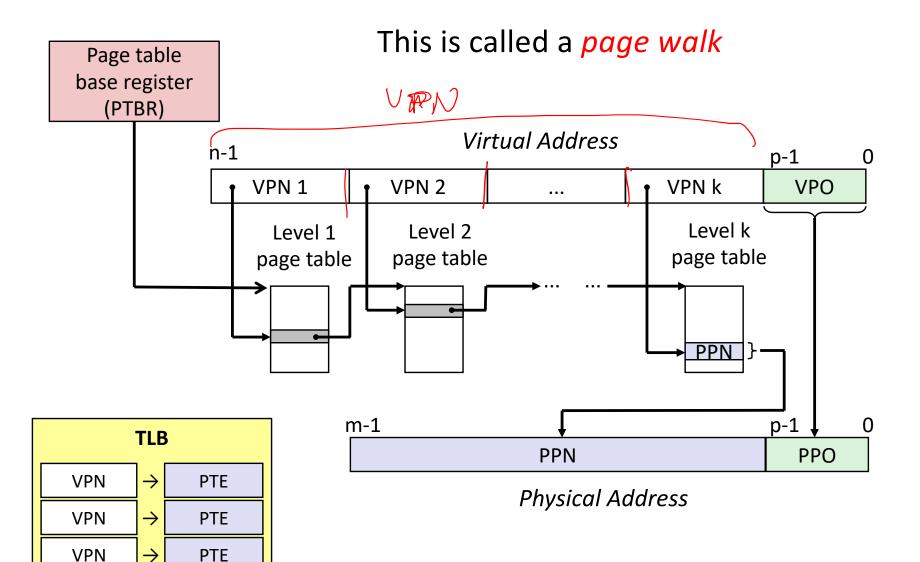

# **Multi-level Page Tables**

This is extra (non-testable) material

- A tree of depth k where each node at depth i has up to 2<sup>j</sup>
   children if part i of the VPN has j bits
- Hardware for multi-level page tables inherently more complicated
  - But it's a necessary complexity 1-level does not fit
- Why it works: Most subtrees are not used at all, so they are never created and definitely aren't in physical memory
  - Parts created can be evicted from cache/memory when not being used
  - Each node can have a size of ~1-100KB
- TLB hit gives you entire mapping! (only 1 memory access)
- \* But a TLB miss requires k + 1 cache/memory accesses
  - Fine so long as TLB misses are rare motivates larger TLBs

#### Roadmap

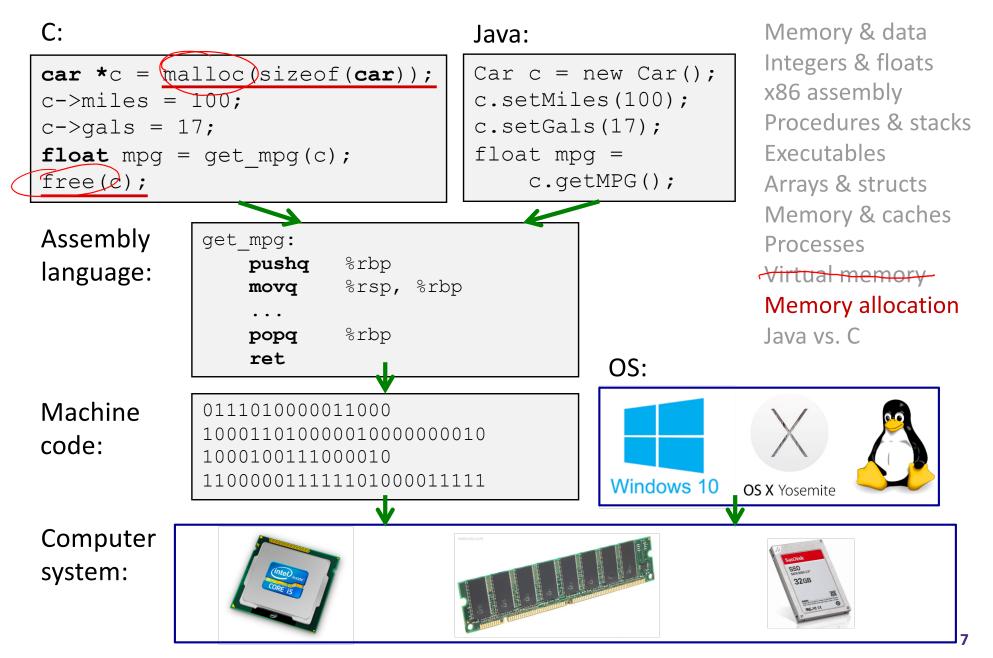

#### **Multiple Ways to Store Program Data**

- Static global data
  - *Fixed size* at compile-time
  - Entire *lifetime of the program* (loaded from executable)
  - Portion is read-only (e.g. string literals)
- Stack-allocated data
  - Local/temporary variables
    - Can be dynamically sized (in some versions of C)
  - Known lifetime (deallocated on return)
- Dynamic (heap) data
  - Size known only at runtime (i.e. based on user-input)
  - Lifetime known only at runtime (long-lived data structures)

## **Memory Allocation**

#### Dynamic memory allocation

- Introduction and goals
- Allocation and deallocation (free)
- Fragmentation
- \* Explicit allocation implementation
  - Implicit free lists
  - Explicit free lists (Lab 5)
  - Segregated free lists
  - Implicit deallocation: garbage collection
  - Common memory-related bugs in C

## **Dynamic Memory Allocation**

- Programmers use dynamic memory allocators to acquire virtual memory at run time User stack
  - For data structures whose size (or lifetime) is known only at runtime
  - Manage the heap of a process' virtual memory:

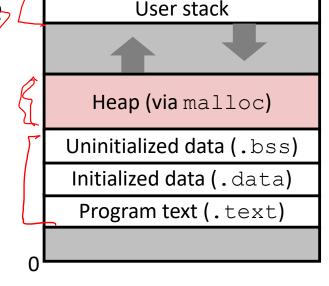

- Types of allocators
  - Explicit allocator: programmer allocates and frees space
    - Example: malloc and free in C
  - Implicit allocator: programmer only allocates space (no free)
    - <u>Example</u>: garbage collection in Java, Javascript, Python, Lisp

# **Dynamic Memory Allocation**

- Allocator organizes heap as a collection of variablesized *blocks*, which are either *allocated* or *free*
  - Allocator requests pages in the heap region; virtual memory hardware and OS kernel allocate these pages to the process
  - Application objects are typically smaller than pages, so the allocator manages blocks *within* pages
    - (Larger objects handled too; ignored here)

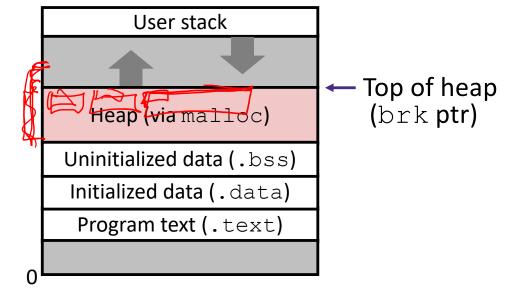

## Allocating Memory in C

- \* Need to #include <stdlib.h>
- \* void\* malloc(size\_t size)
  - Allocates a continuous block of size bytes of uninitialized memory
  - Returns a pointer to the beginning of the allocated block; NULL indicates failed request
    - Typically aligned to an 8-byte (x86) or 16-byte (x86-64) boundary
    - Returns NULL if allocation failed (also sets errno) or size==0
  - Different blocks not necessarily adjacent
- Good practices:
  - ptr = ((int\*) malloc (n\*sizeof (int));
    - sizeof makes code more portable
    - void\* is implicitly cast into any pointer type; explicit typecast will help you catch coding errors when pointer types don't match

# Allocating Memory in C

- Need to #include <stdlib.h>
- \* void\* malloc(size\_t size)
  - Allocates a continuous block of size bytes of uninitialized memory
  - Returns a pointer to the beginning of the allocated block; NULL indicates failed request

S.20

- Typically aligned to an 8-byte (x86) or 16-byte (x86-64) boundary
- Returns NULL if allocation failed (also sets errno) or size==0
- Different blocks not necessarily adjacent
- Related functions:
  - void\* calloc(size\_t nitems, size\_t size)
    - "Zeros out" allocated block
  - void\* realloc(void\* ptr, size\_t size)
    - Changes the size of a previously allocated block (if possible)
  - void\* sbrk(intptr\_t increment)
    - Used internally by allocators to grow or shrink the heap

# **Freeing Memory in C**

- \* Need to #include <stdlib.h>
- \* void free(void\* p)
- Releases whole block pointed to by p to the pool of available memory
- Pointer p must be the *original address*
  - returned by m/c/realloc (i.e. beginning of the block)
  - otherwise system exception raised (maybe)
- Don't call free on a block that has already been released or on NULL
  - Anything could happen!
  - "double-free" errors

#### Memory Allocation Example in C

```
void foo(int n, int m) {
  int i, *p;
  p = (int*) malloc(n*sizeof(int)); /* allocate block of n ints */
  if (p == NULL) {
                                          /* check for allocation error */
    perror ("malloc"); <- prints message related to errno
    exit(0);
  /for (i=0; i<n; i++))</pre>
                                         /* initialize int array */
    p[i] = i;
                                 /* add space for m ints to end of p block */
  p = (int*) realloc(p, (n+m) * sizeof(int));
  if (p == NULL) {
                                           /* check for allocation error */
    perror("realloc");
    exit(0);
  }
  for (|i=n; i < n+m; i++)
                                           /* initialize new spaces */
    p[i] = i;
  for (i=0; i<n+m; i++)
                                           /* print new array */
    printf("%d\n", p[i]);
                                           /* free p */
  free(p);
```

## Notation

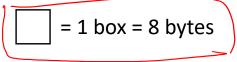

- We will draw memory divided into *boxes*
  - Each box can hold an 64 bits/8 bytes
  - Allocations will be in sizes that are a multiple of boxes (*i.e.* multiples of 8 bytes)
  - Book and old videos use 4-byte word instead of 8-byte box

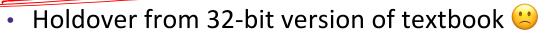

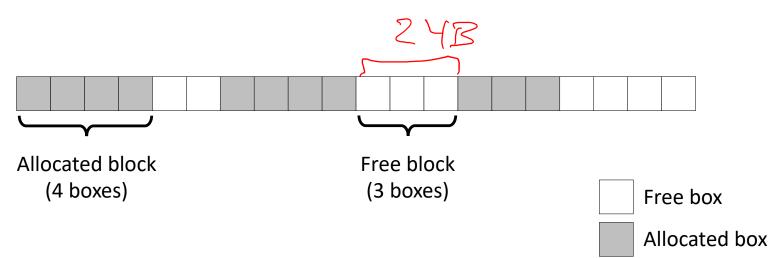

# **Allocation Example**

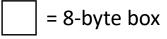

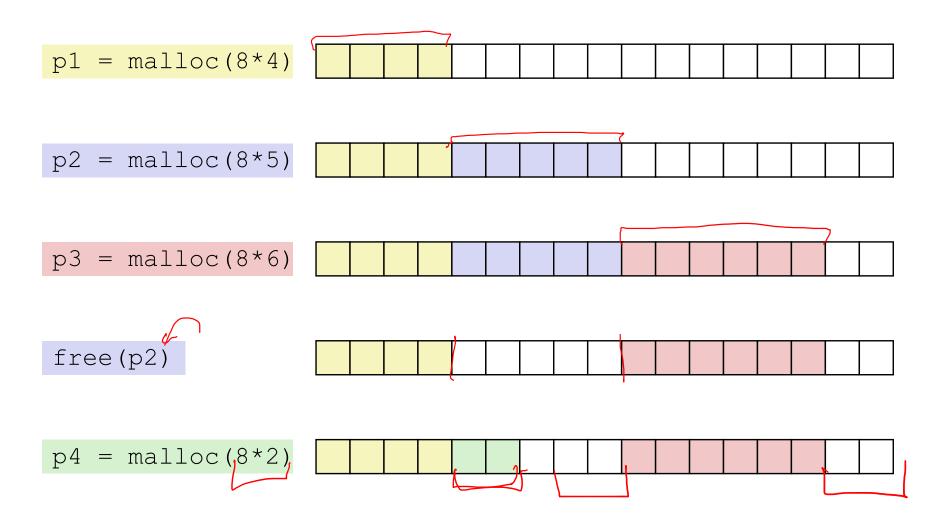

## **Implementation Interface**

#### Applications

- Can issue arbitrary sequence of malloc and free requests
- Must never access memory not currently allocated
- Must never free memory not currently allocated
  - Also must only use free with previously malloc'ed blocks

#### Allocators

- Can't control number or size of allocated blocks
- Must respond immediately to malloc
- Must allocate blocks from free memory
- Must align blocks so they satisfy all alignment requirements
- Can't move the allocated blocks

## **Performance Goals**

- \* Goals: Given some sequence of malloc and free requests  $R_0, R_1, ..., R_k, ..., R_{n-1}$ , maximize throughput and peak memory utilization
  - These goals are often conflicting

#### 1) Throughput

- Number of <u>completed</u> requests per unit time
- Example:
  - If 5,000 malloc calls and 5,000 free calls completed in 10 seconds, then throughput is 1,000 operations/second

## **Performance Goals**

- \* <u>Definition</u>: Aggregate payload  $P_{\mathcal{R}}$ 
  - malloc(p) results in a block with a payload of p bytes
  - After request  $R_k$  has completed, the *aggregate payload*  $P_k$  is the sum of currently allocated payloads
- \* <u>Definition</u>: Current heap size  $H_{k_{I}}$ 
  - Assume H<sub>k</sub> is monotonically non-decreasing
    - Allocator can increase size of heap using sbrk
- 2) Peak Memory Utilization Ceck Aght
  - Defined as  $U_k = (\max_{i \le k} P_i) / H_k$  after k+1 requests
  - Goal: maximize utilization for a sequence of requests
  - Why is this hard? And what happens to throughput?

#### Fragmentation

- Poor memory utilization is caused by *fragmentation*
  - Sections of memory are not used to store anything useful, but cannot satisfy allocation requests
  - Two types: internal and external
- Recall: Fragmentation in structs
  - Internal fragmentation was wasted space *inside* of the struct (between fields) due to alignment
  - External fragmentation was wasted space between struct instances (e.g. in an array) due to alignment
- Now referring to wasted space in the heap *inside* or between allocated blocks

### **Internal Fragmentation**

 For a given block, *internal fragmentation* occurs if payload is smaller than the block

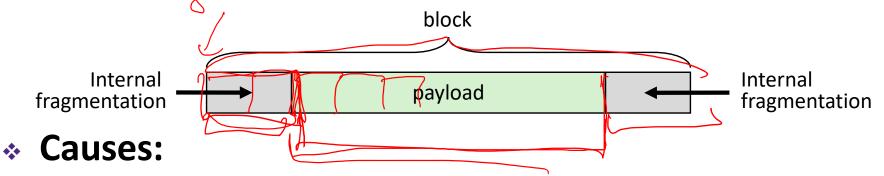

- Padding for alignment purposes
- Overhead of maintaining heap data structures (inside block, outside payload)
- Explicit policy decisions (*e.g.* return a big block to satisfy a small request)
- Easy to measure because only depends on past requests

= 8-byte box

# **External Fragmentation**

- For the heap, *external fragmentation* occurs when allocation/free pattern leaves "holes" between blocks
  - That is, the aggregate payload is non-continuous
  - Can cause situations where there is enough aggregate heap memory to satisfy request, but no single free block is large enough

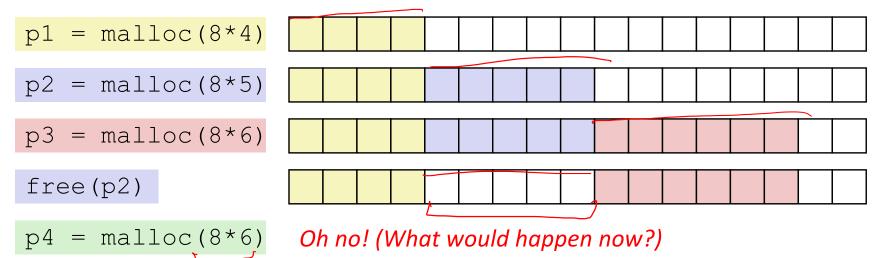

- Don't know what future requests will be
  - Difficult to impossible to know if past placements will become problematic

#### **Peer Instruction Question**

- Which of the following statements is FALSE?
  - A. Temporary arrays should *not* be allocated on the Heap
    - **B. malloc returns an address filled with garbage**
    - C. Peak memory utilization is a measure of both internal and external fragmentation
    - D. An allocation failure will cause your program to stop
      - E. We're lost...

## **Implementation Issues**

- How do we know how much memory to free given just a pointer?
- How do we keep track of the free blocks?
- How do we pick a block to use for allocation (when many might fit)?
- What do we do with the extra space when allocating a structure that is smaller than the free block it is placed in?
- How do we reinsert a freed block into the heap?

# **Knowing How Much to Free**

= 8-byte box (free) = 8-byte box (allocated)

- Standard method
  - Keep the length of a block in the box preceding the block
    - This box is often called the *header field* or *header*
    - Can hold some other stuff too
  - Requires an extra box for every allocated block

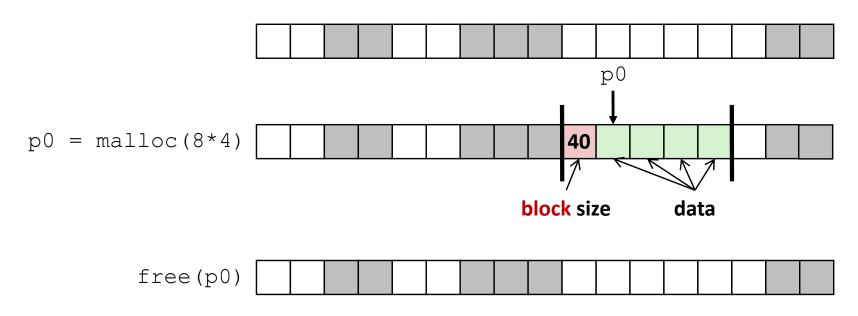

# **Keeping Track of Free Blocks**

= 8-byte box (free) = 8-byte box (allocated)

1) Implicit free list using length – links all blocks using math

No actual pointers, and must check each block if allocated or free

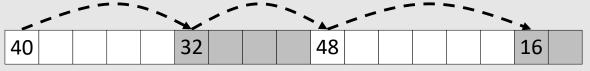

2) *Explicit free list* among <u>only the free blocks</u>, using pointers

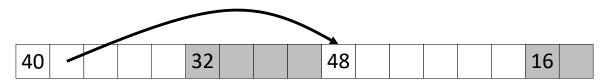

#### 3) Segregated free list

Different free lists for different size "classes"

#### 4) Blocks sorted by size

 Can use a balanced binary tree (*e.g.* red-black tree) with pointers within each free block, and the length used as a key

# **Implicit Free Lists**

- For each block we need: size, is-allocated?
  - Could store using two boxes, but wasteful
- Standard trick
  - If blocks are aligned, some low-order bits of size are always 0
  - Use lowest bit as an allocated/free flag (fine as long as aligning to K>1)
  - When reading size, must remember to mask out this bit!

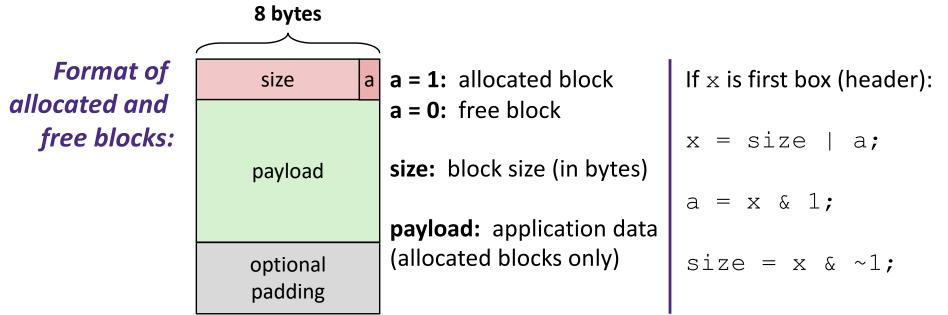

e.g. with 8-byte alignment, possible values for size: 00001000 = 8 bytes 00010000 = 16 bytes 00011000 = 24 bytes

. . .

# Implicit Free List Example

- Each block begins with header (size in bytes and allocated bit)
- Sequence of blocks in heap (size|allocated): 16|0, 32|1, 64|0, 32|1

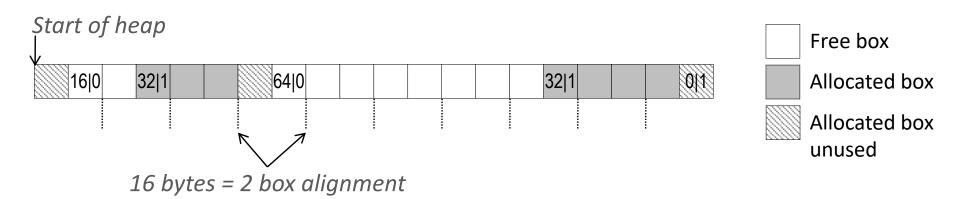

- 16-byte alignment for payload
  - May require initial padding (internal fragmentation)
  - Note size: padding is considered part of previous block
- Special one-box marker (0|1) marks end of list
  - Zero size is distinguishable from all other blocks

# Implicit List: Finding a Free Block

(\*p) gets the block
 header
(\*p & 1) extracts the
 allocated bit
(\*p & ~1) extracts
 the size

#### ✤ First fit

Search list from beginning, choose first free block that fits:

| p = heap_start;                   |                                                 |
|-----------------------------------|-------------------------------------------------|
| while (( $\overline{p}$ < end) && | // not past end                                 |
| ((*p & 1)                         | // already allocated                            |
| (*p <= len))) {                   | // too small                                    |
| p = p + (*p & ~1);                | // go to next block (UNSCALED +)                |
| }                                 | <pre>// p points to selected block or end</pre> |

- Can take time linear in total number of blocks
- In practice can cause "splinters" at beginning of list

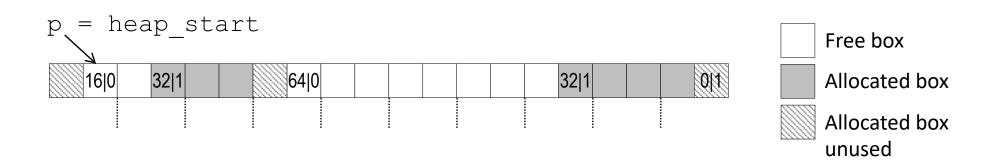

# Implicit List: Finding a Free Block

#### ✤ Next fit

- Like first-fit, but search list starting where previous search finished
- Should often be faster than first-fit: avoids re-scanning unhelpful blocks
- Some research suggests that fragmentation is worse

#### ✤ Best fit

- Search the list, choose the *best* free block: large enough AND with fewest bytes left over
- Keeps fragments small—usually helps fragmentation
- Usually worse throughput
- Best-of-first & Best-of-next